----------------------------------------------------------------------------- Mauna Loa Solar Observatory Observer's Log ----------------------------------------------------------------------------- Sun Sep 13 16:58:27 GMT 1998Year: 98 Doy: 256Observer: koon WEATHER COMMENT: Sun Sep 13 16:58:43 GMT 1998 Clear sky, wind=5 mph from the South, temp=48 F. Sun Sep 13 16:59:31 GMT 1998 CHIP Startup--Initializing new tapeSun Sep 13 17:04:57 GMT 1998 MKIII Start PatrolStart Patrol Sun Sep 13 17:05:14 GMT 1998 PICS Start Patrol Sun Sep 13 17:05:14 GMT 1998 PICS Sun Sep 13 18:00:40 GMT 1998 PICS FlatEnd Flat Sun Sep 13 18:02:13 GMT 1998 PICS Sun Sep 13 18:02:52 GMT 1998 CHIP BiasEnd Bias Sun Sep 13 18:03:52 GMT 1998 CHIP Sun Sep 13 18:04:04 GMT 1998 CHIP WaterEnd Water Sun Sep 13 18:04:54 GMT 1998 CHIP Start Patrol Sun Sep 13 18:51:59 GMT 1998 MKIII Sun Sep 13 19:00:43 GMT 1998 PICS FlatEnd Flat Sun Sep 13 19:02:14 GMT 1998 PICS Sun Sep 13 19:02:59 GMT 1998 CHIP BiasEnd Bias Sun Sep 13 19:03:56 GMT 1998 CHIP Sun Sep 13 19:04:08 GMT 1998 CHIP WaterEnd Water Sun Sep 13 19:04:54 GMT 1998 CHIP \*\*MKIII PROBLEM\*\*: Sun Sep 13 19:14:08 GMT 1998 The animation display hasn't been working, the window doesn't even appear.Possible pertinent cmdtool window output: $---imconv---$  /local/usr/local/bin/imconv: Not enough spacecp: cannot access temp.gif /local/d/Data/MkIII/19\_09.rawmk3.gif: No such file or directoryThat was for the last scan. I hoped that running the cal would clear theproblem but it didn't, so I stopped the scans and restarted Patrol but that didn't work, so I stopped scans using End Day then did a New Day and Patrol but the problem still exists. \*\*MKIII PROBLEM\*\*: Sun Sep 13 19:22:27 GMT 1998 Sometimes there aren't any imconv error messages and the gif file actuallyexists in the data directory, but nothing gets animated. The scan dataare there in the directory. Sun Sep 13 19:29:52 GMT 1998 MKIII Start Patrol\*\*MKIII PROBLEM\*\*: Sun Sep 13 19:34:01 GMT 1998 As one last test I stopped Patrol and reset the KCC then restarted Patrolbut there is still no animation. When I type df I don't see any filled filesystem partitions. Will proceed without the aid of the animations.\*\*MKIII PROBLEM\*\*: Sun Sep 13 19:50:36 GMT 1998OK, now the animation is back, I don't understand why.

Sun Sep 13 20:00:35 GMT 1998 PICS FlatEnd Flat Sun Sep 13 20:02:03 GMT 1998 PICS Sun Sep 13 20:03:00 GMT 1998 CHIP GainEnd Gain Sun Sep 13 20:07:36 GMT 1998 CHIP Sun Sep 13 20:07:47 GMT 1998 CHIP BiasEnd Bias Sun Sep 13 20:08:39 GMT 1998 CHIP Sun Sep 13 20:08:52 GMT 1998 CHIP WaterEnd Water Sun Sep 13 20:09:31 GMT 1998 CHIP COMMENT: Sun Sep 13 20:22:35 GMT 1998Extended the dome slot. WEATHER COMMENT: Sun Sep 13 20:59:56 GMT 1998 Orographic clouds are starting to pass over.Flat. Sun Sep 13 21:00:38 GMT 1998 PICS Bias Sun Sep 13 21:01:04 GMT 1998 CHIP End Flat Sun Sep 13 21:02:10 GMT 1998 PICS End Bias Sun Sep 13 21:02:10 GMT 1998 CHIP Sun Sep 13 21:02:21 GMT 1998 CHIP WaterEnd Water Sun Sep 13 21:03:04 GMT 1998 CHIP \*\*PSPT PROBLEM\*\*: Sun Sep 13 21:43:54 GMT 1998 After some clouds passed over, the guider must have lost lock on the sun.It seems that when that happens it is never able to re-lock on the sun,and observations stall with the typical repetitive message about "check sky conditions, press q to quit". If you let it sit then it willnever observe again. What is a good "bandaid" recovery is to type CTRL-C to get to the IDL prompt, then exit to the regular prompt and type Restart to continue with observations. It would be great if the regular program tried to find the sun again (in the way that Restart does)after it senses that it is just sitting there testing for sunlight for an extended length of time. It doesn't do any good to test for sunlight if the guider isn't close enough to see that the sun is out and bright.Couldn't a more coarse correction be made after maybe 10 minutes oftesting for sunlight and spewing out "check sky conditions..." messages? Sun Sep 13 22:00:39 GMT 1998 PICS Flat**Bias** Sun Sep 13 22:00:50 GMT 1998 CHIP End Flat Sun Sep 13 22:02:04 GMT 1998 PICS End Flat Sun Sep 13 22:02:04 GMT 1998 PICS Sun Sep 13 22:02:14 GMT 1998 CHIP WaterEnd Water Sun Sep 13 22:03:00 GMT 1998 CHIP End Patrol Sun Sep 13 22:21:35 GMT 1998 PICS End Patrol Sun Sep 13 22:21:35 GMT 1998 PICS

ending tape

TAPES:

\*\*\*\*\*\*

 PICS: P01292CHIP: C00689

Sun Sep 13 22:27:08 GMT 1998 CHIP COMMENT: Sun Sep 13 22:40:13 GMT 1998 LOWL: L00543 in drive #1

Sun Sep 13 22:42:15 GMT 1998 MkIII

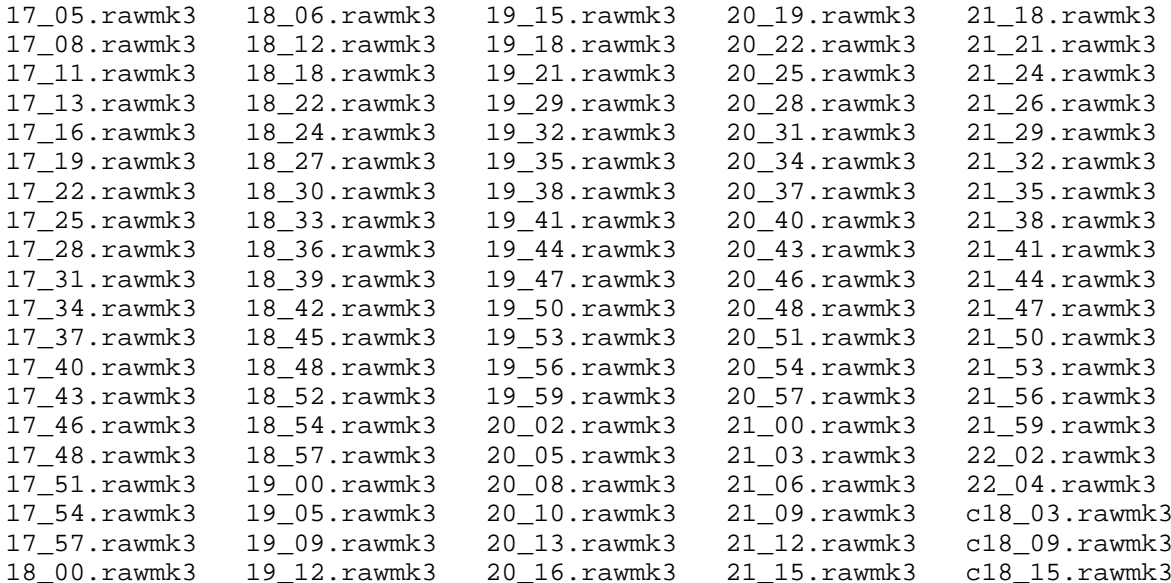